## CSCI235 Database Systems

# **Stored PL/pgSQL**

Dr Janusz R. Getta

School of Computing and Information Technology - University of Wollongong

**Outline** 

[Stored PL/pgSQL ? What is it ?](file:///Users/jrg/235-2024-AUTUMN/SLIDES/WEEK04/08storedplpgsql/08storedplpgsql.html#2)

[Applications](file:///Users/jrg/235-2024-AUTUMN/SLIDES/WEEK04/08storedplpgsql/08storedplpgsql.html#5)

[CREATE OR REPLACE PROCEDURE](file:///Users/jrg/235-2024-AUTUMN/SLIDES/WEEK04/08storedplpgsql/08storedplpgsql.html#8) [statement](file:///Users/jrg/235-2024-AUTUMN/SLIDES/WEEK04/08storedplpgsql/08storedplpgsql.html#8)

[CREATE OR REPLACE FUNCTION](file:///Users/jrg/235-2024-AUTUMN/SLIDES/WEEK04/08storedplpgsql/08storedplpgsql.html#10) [statement](file:///Users/jrg/235-2024-AUTUMN/SLIDES/WEEK04/08storedplpgsql/08storedplpgsql.html#10)

### **Stored PL/pgSQL ? What is it**

Stored PL/pgSQL means PL/pgSQL procedures and PL/pgSQL functions pre-compiled and stored in a data dictionary ready to be processed

Stored procedures and functions can be referenced or called any number of times by multiple applications processing the relational tables

Stored procedures and functions can accept parameters when processed (called)

Stored procedures can be called and processed with CALL statement

Stored functions can be called and processed within SQL statement wherever a function can be used, for example as a row function in SELECT statement

Stored procedures and stored functions can be used to extend the functionality of data retrieval and data manipulation statements of SQL (extensibility) and to eliminate duplication of code in the database applications (reuseability)

### **Stored PL/pgSQL ? What is it**

Stored procedures and functions can be created with SQL statements:

- CREATE OR REPLACE PROCEDURE **-**
- CREATE OR REPLACE FUNCTION **-**

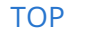

[TOP](file:///Users/jrg/235-2024-AUTUMN/SLIDES/WEEK04/08storedplpgsql/08storedplpgsql.html#2) **Stated by Janusz R. Getta, CSCI235 Database Systems, Autumn 2024** 4/16

**Outline** 

[Stored PL/pgSQL ? What is it ?](file:///Users/jrg/235-2024-AUTUMN/SLIDES/WEEK04/08storedplpgsql/08storedplpgsql.html#2)

[Applications](file:///Users/jrg/235-2024-AUTUMN/SLIDES/WEEK04/08storedplpgsql/08storedplpgsql.html#5)

[CREATE OR REPLACE PROCEDURE](file:///Users/jrg/235-2024-AUTUMN/SLIDES/WEEK04/08storedplpgsql/08storedplpgsql.html#8) [statement](file:///Users/jrg/235-2024-AUTUMN/SLIDES/WEEK04/08storedplpgsql/08storedplpgsql.html#8)

[CREATE OR REPLACE FUNCTION](file:///Users/jrg/235-2024-AUTUMN/SLIDES/WEEK04/08storedplpgsql/08storedplpgsql.html#10) [statement](file:///Users/jrg/235-2024-AUTUMN/SLIDES/WEEK04/08storedplpgsql/08storedplpgsql.html#10)

### **Applications - reusability**

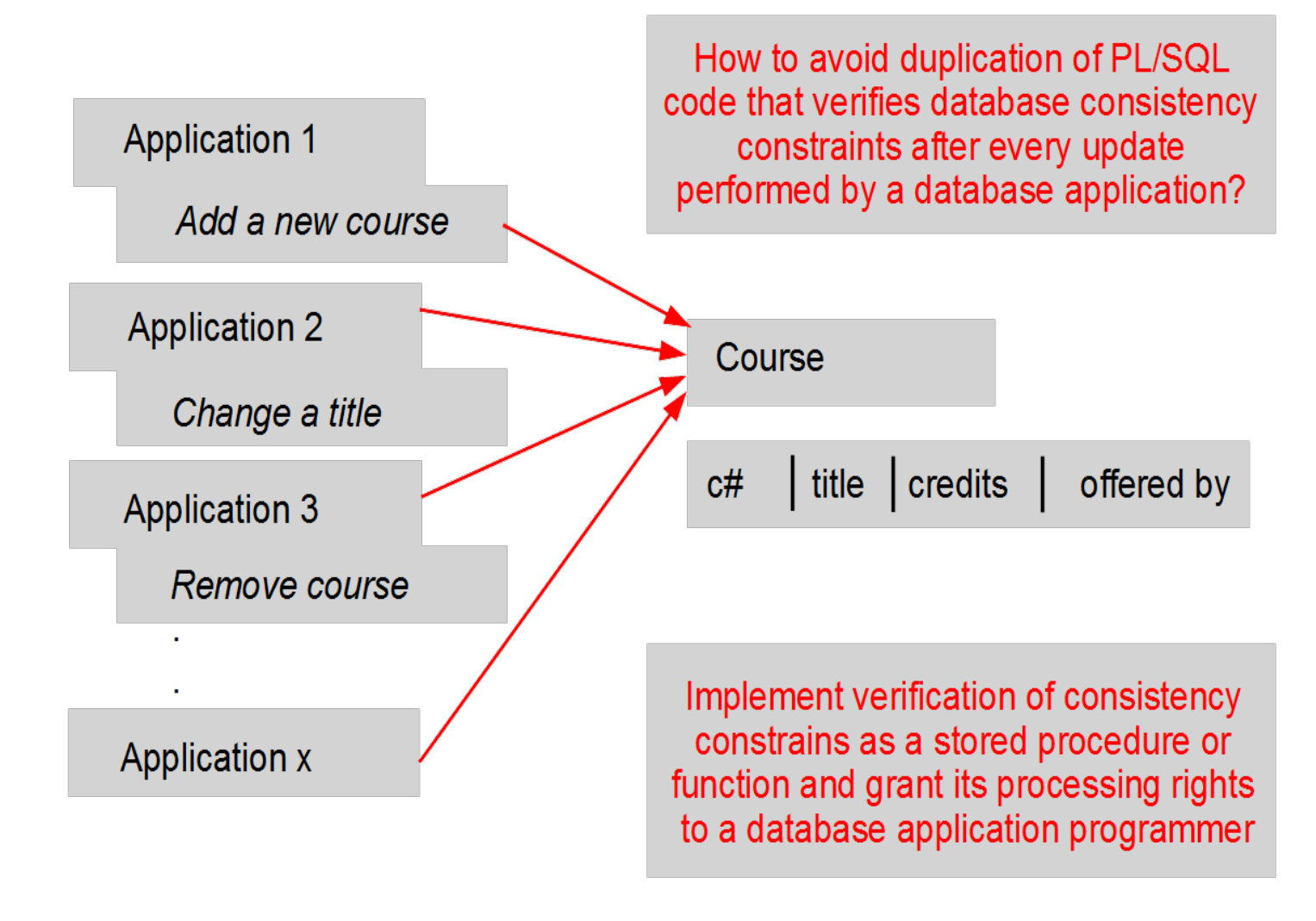

### **Applications - extensibility**

Find the names of all departments together with a list of courses ofered by each department, display the results in the following form:

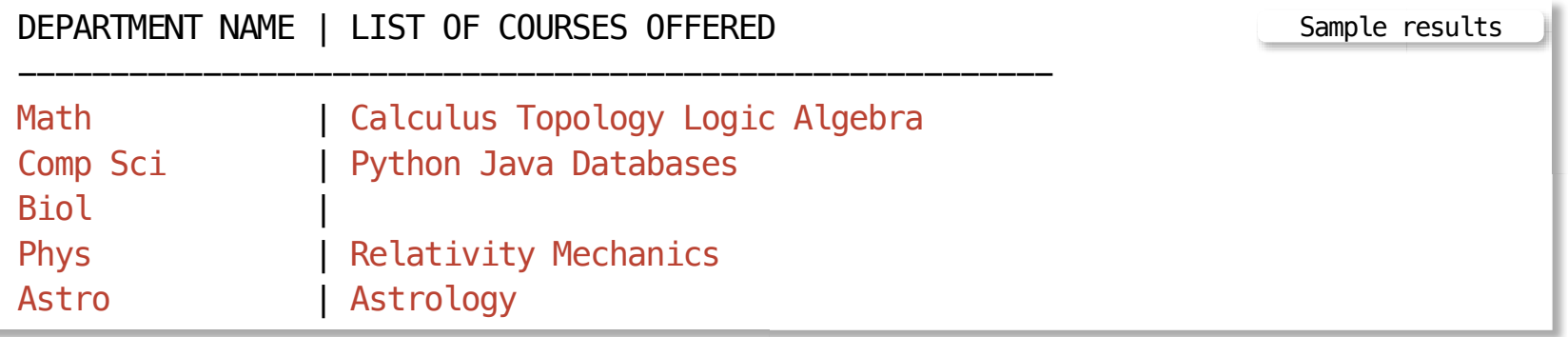

Implement a function LCOURSES (dept\_name) that returns a list of courses offered by a department whose name is a value of a parameter dept name

Use a function LCOURSES as a row function in SELECT statement

```
SELECT dname, LCOURSES( dname )
FROM DEPARTMENT;
                                                               Application of stored function
```
A function LCOURSES is called for every row retrieved from a relational table DEPARTMENT like any standard row function, e.g. UPPER function [TOP](file:///Users/jrg/235-2024-AUTUMN/SLIDES/WEEK04/08storedplpgsql/08storedplpgsql.html#2) Created by Janusz R. Getta, CSCI235 Database Systems, Autumn 2024 7/16

**Outline** 

[Stored PL/pgSQL ? What is it ?](file:///Users/jrg/235-2024-AUTUMN/SLIDES/WEEK04/08storedplpgsql/08storedplpgsql.html#2)

[Applications](file:///Users/jrg/235-2024-AUTUMN/SLIDES/WEEK04/08storedplpgsql/08storedplpgsql.html#5)

[CREATE OR REPLACE PROCEDURE](file:///Users/jrg/235-2024-AUTUMN/SLIDES/WEEK04/08storedplpgsql/08storedplpgsql.html#8) [statement](file:///Users/jrg/235-2024-AUTUMN/SLIDES/WEEK04/08storedplpgsql/08storedplpgsql.html#8)

[CREATE OR REPLACE FUNCTION](file:///Users/jrg/235-2024-AUTUMN/SLIDES/WEEK04/08storedplpgsql/08storedplpgsql.html#10) [statement](file:///Users/jrg/235-2024-AUTUMN/SLIDES/WEEK04/08storedplpgsql/08storedplpgsql.html#10)

#### **CREATE OR REPLACE PROCEDURE statement**

CREATE OR REPLACE PROCEDURE statement compiles and stores PL/pgSQL procedure in a data dictionary

The following stored procedure INSERT\_COURSE converts the values of string parameters to upper case and inserts a row into a relational table COURSE

```
CREATE OR REPLACE PROCEDURE INSERT COURSE( cnumber IN CHAR,
                                             ctitle IN VARCHAR,
                                             ccredits IN NUMERIC,
                                             coffer IN VARCHAR) AS $$
BEGIN
  INSERT INTO COURSE VALUES( cnumber, UPPER(ctitle), ccredits, coffer);
END;
$$ LANGUAGE plpgsql;
                                                              Header of stored procedure
```
CALL statement is used to process a procedure INSERT\_COURSE

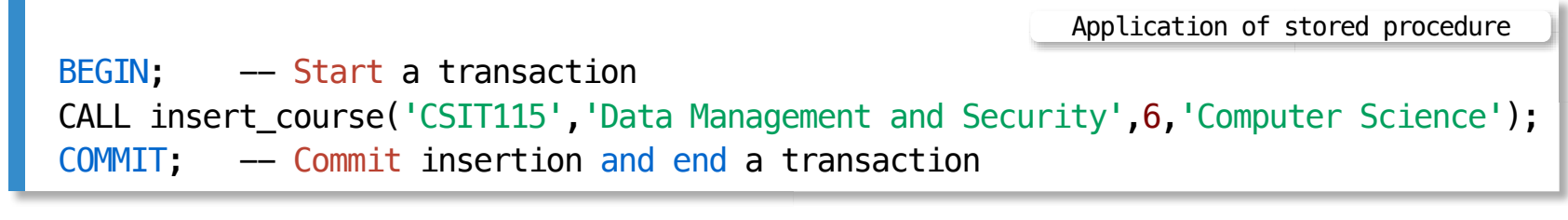

**Outline** 

[Stored PL/pgSQL ? What is it ?](file:///Users/jrg/235-2024-AUTUMN/SLIDES/WEEK04/08storedplpgsql/08storedplpgsql.html#2)

[Applications](file:///Users/jrg/235-2024-AUTUMN/SLIDES/WEEK04/08storedplpgsql/08storedplpgsql.html#5)

[CREATE OR REPLACE PROCEDURE](file:///Users/jrg/235-2024-AUTUMN/SLIDES/WEEK04/08storedplpgsql/08storedplpgsql.html#8) [statement](file:///Users/jrg/235-2024-AUTUMN/SLIDES/WEEK04/08storedplpgsql/08storedplpgsql.html#8)

[CREATE OR REPLACE FUNCTION](file:///Users/jrg/235-2024-AUTUMN/SLIDES/WEEK04/08storedplpgsql/08storedplpgsql.html#10) [statement](file:///Users/jrg/235-2024-AUTUMN/SLIDES/WEEK04/08storedplpgsql/08storedplpgsql.html#10)

#### **CREATE OR REPLACE FUNCTION statement**

CREATE OR REPLACE FUNCTION statement compiles and stores PL/pgSQL function in a data dictionary

A stored function LCOURSES returns a string of characters with the titles of courses offered by a given department

```
CREATE OR REPLACE FUNCTION LCOURSES( dept_name VARCHAR )
RETURNS VARCHAR AS $$
DECLARE
   course_list VARCHAR(300);
   TITLES CURSOR FOR SELECT title FROM COURSE WHERE offered_by = dept_name;
BEGIN
  course list := ';
  FOR course rec IN TITLES
  LOOP
     course_list := course_list || course_rec.title || '|';
  END LOOP;
  RETURN course_list;
END;
$$ LANGUAGE plpgsql;
                                                               Header of stored function
```
#### **CREATE OR REPLACE FUNCTION statement**

A stored function LCOURSES is called as a row function in SELECT statement

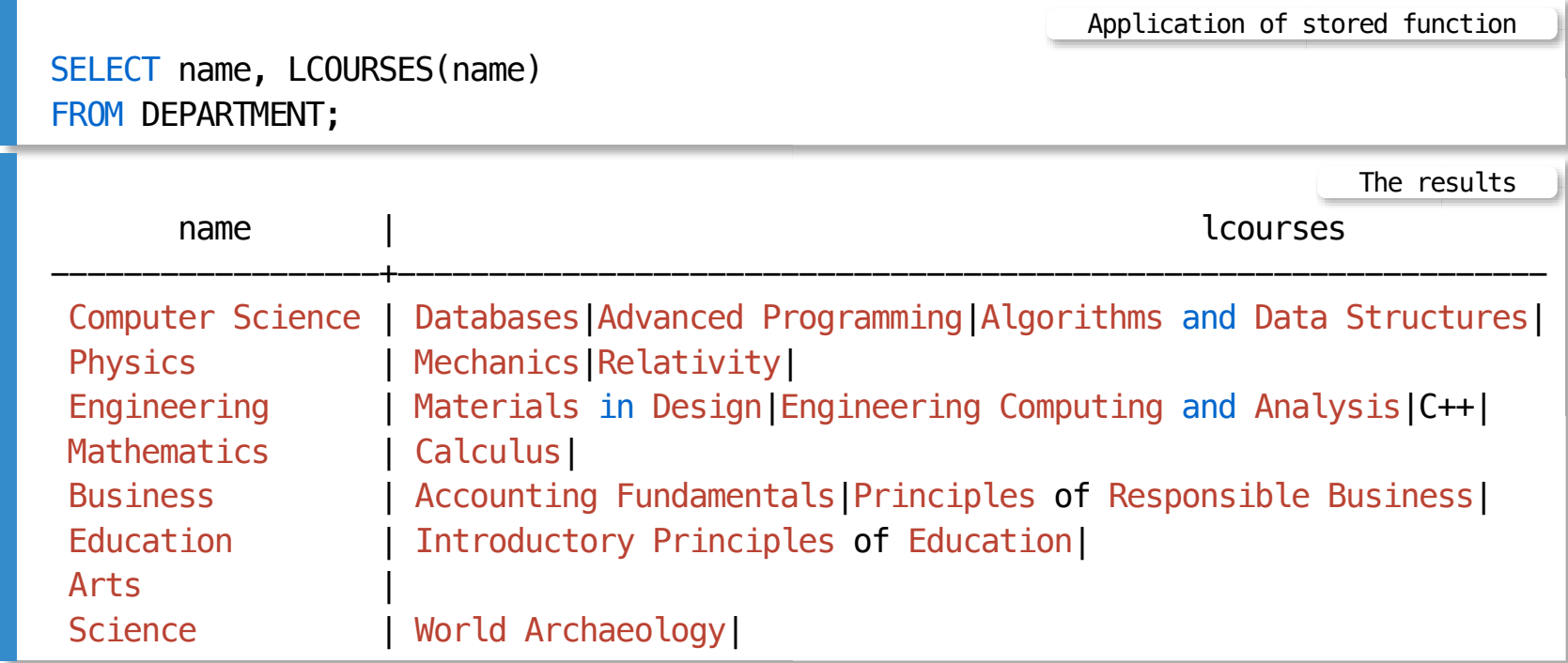

**Outline** 

[Stored PL/pgSQL ? What is it ?](file:///Users/jrg/235-2024-AUTUMN/SLIDES/WEEK04/08storedplpgsql/08storedplpgsql.html#2)

[Applications](file:///Users/jrg/235-2024-AUTUMN/SLIDES/WEEK04/08storedplpgsql/08storedplpgsql.html#5)

[CREATE OR REPLACE PROCEDURE](file:///Users/jrg/235-2024-AUTUMN/SLIDES/WEEK04/08storedplpgsql/08storedplpgsql.html#8) [statement](file:///Users/jrg/235-2024-AUTUMN/SLIDES/WEEK04/08storedplpgsql/08storedplpgsql.html#8)

[CREATE OR REPLACE FUNCTION](file:///Users/jrg/235-2024-AUTUMN/SLIDES/WEEK04/08storedplpgsql/08storedplpgsql.html#10) [statement](file:///Users/jrg/235-2024-AUTUMN/SLIDES/WEEK04/08storedplpgsql/08storedplpgsql.html#10)

#### **GRANT statement revisited**

In addition to read and write access rights it is possible to grant EXECUTE rights on stored procedures and functions

For example, a user scott grants execution rights on a stored procedure INSERT\_COURSE to a user janusz

GRANT EXECUTE ON PROCEDURE INSERT\_COURSE(CHAR, VARCHAR, NUMERIC, VARCHAR) TO janusz; Granting a processing right on a stored procedure

Now, a user janusz executes a stored procedure INSERT\_COURSE

Application of stored procedure

CALL scott.INSERT\_COURSE('CSIT958', 'Multimedia Databases', 6, 'Computer Science');

#### **GRANT statement revisited**

For example, a user scott grants execution rights on a stored function LCOURSES to a user janusz

Granting a processing right on a stored procedure

GRANT EXECUTE ON FUNCTION LCOURSES(VARCHAR) TO abc123;

Now, a user janusz executes a stored function LCOURSES

Application of stored procedure

SELECT name, scott.LCOURSES(name) FROM DEPARTMENT;

### **References**

[PostgreSQL 16.1 Documentation, Chapter 43. PL/pgSQL — SQL](https://www.postgresql.org/docs/current/plpgsql.html) [Procedural Language](https://www.postgresql.org/docs/current/plpgsql.html)

[PostgreSQL Tutorial, PostgreSQL PL/pgSQL](https://www.postgresqltutorial.com/postgresql-plpgsql/)

[PostgreSQL 16.1 Documentation,](https://www.postgresql.org/docs/current/sql-createprocedure.html) [CREATE PROCEDURE](https://www.postgresql.org/docs/current/sql-createprocedure.html)

[PostgreSQL 16.1 Documentation,](https://www.postgresql.org/docs/current/sql-createfunction.html) [CREATE FUNCTION](https://www.postgresql.org/docs/current/sql-createfunction.html)

[PostgreSQL 16.1 Documentation,](https://www.postgresql.org/docs/current/sql-grant.html) [GRANT](https://www.postgresql.org/docs/current/sql-grant.html)

T. Connoly, C. Begg, Database Systems, A Practical Approach to Design, Implementation, and Management, Chapter 8 Advanced SQL, Pearson Education Ltd, 2015